# How to Register from Flight Plan SEP Plan Using Banner 9 Registration

Office of Academic Records

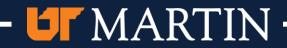

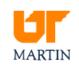

Step 1: Log into your Portal. Click on "my UTMartin" from the main web page

About UTM Admissions Academics Campus Life Athletics Plan A Visit Alumni & Giving 💿 my UTMartin 🎝 A-Z

×

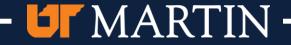

### 

### User Name:

Password:

Forgot your password?

Step 2: Provide your user name and password Sign In

u agree to the terms of our Acceptable Use Policy.

Need Assistance? Get help signing in.

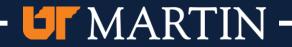

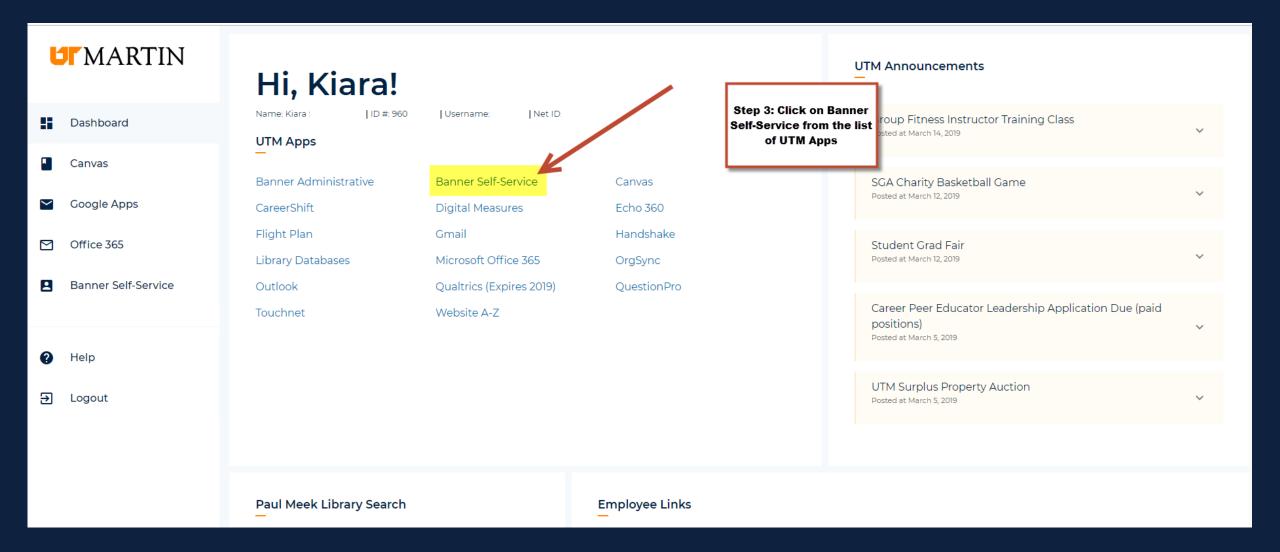

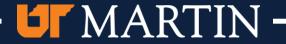

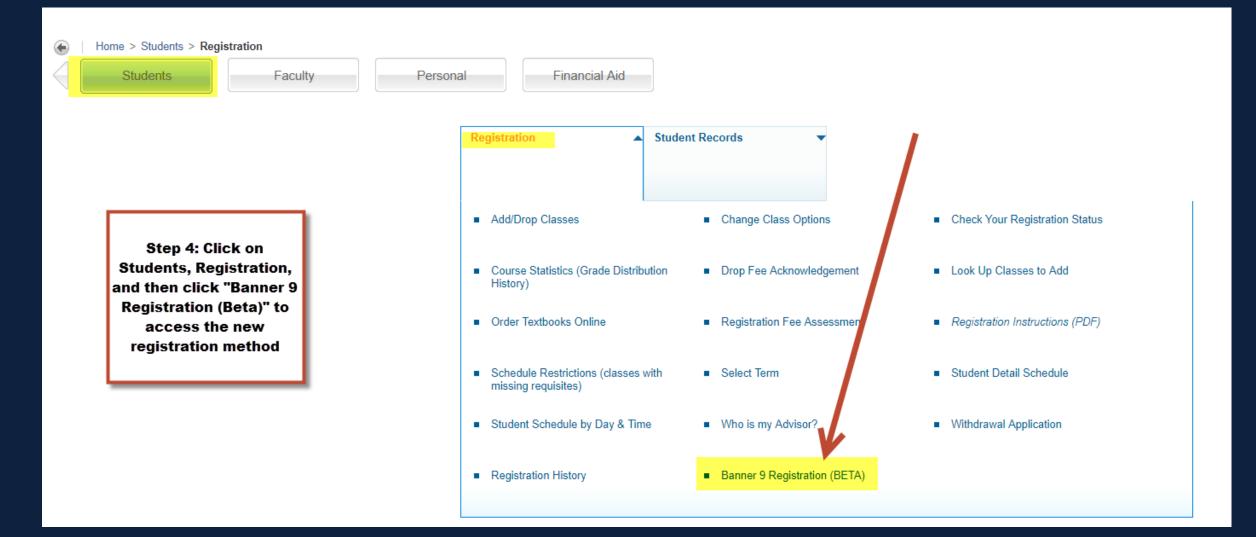

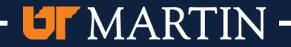

| 👪 elluc          | sian.                                                                                                    |                                         |                                                                                                    |
|------------------|----------------------------------------------------------------------------------------------------|-----------------------------------------|----------------------------------------------------------------------------------------------------|
| <u>Student</u> • | Registration                                                                                                    |                                         |                                                                                                    |
| Registra         | tion                                                                                                    | Step 5: Click "Register<br>for Classes" |                                                                                                    |
|                  |                                                                                                    |                                         |                                                                                                    |
| What wo          | ould you like to do?                                                                                                    |                                         |                                                                                                    |
|                  | Prepare for Registration<br>View registration status, update student term data, and complete pre-registration requirements. |                                         | Register for Classes<br>Search and register for your classes. You can also view and manage your schedule. |
|                  | <u>Plan Ahead</u><br>Give yourself a head start by building plans. When you're ready to register, you'll be able to load    | d these plans.                          | Browse Classes<br>Looking for classes? In this section you can browse classes you find interesting.       |
| -                | <u>View Registration Information</u><br>View your past schedules and your ungraded classes.                                 |                                         | Browse Course Catalog<br>Look up basic course information like subject, course and description.           |

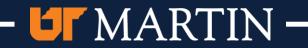

## How Do I Create/View Student Educational Planner (SEP) Plan

- Advisor Manual
  - <u>https://www.utm.edu/departments/registrar/ pdfs/Degree%20Works%2</u>
     <u>OFlight%20Plan%20Advisor%20User%20Manual April 2018.pdf</u>
- Student Manual
  - <u>https://www.utm.edu/departments/registrar/ pdfs/Degree%20Works%20Flight%20Plan%20Student%20User%20Manual.pdf</u>
- NOTE
  - Plans must be Active and Locked to be able to register from the plan. Only one plan can be active and locked at a time.

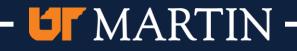

| Student - Registration - Select a Term     |                                                                          |
|--------------------------------------------|--------------------------------------------------------------------------|
| Select a Term                              |                                                                          |
|                                            |                                                                          |
| Terms Open for Registration<br>Spring 2019 | Step 6: Select the term<br>you wish to register and<br>click "Continue". |

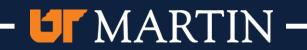

<u>Student</u> • <u>Registration</u> • <u>Select a Term</u> • Register for Classes

#### **Register for Classes**

| Find Cla | sses Enter CRN       | ls Plans | Schedule and Options |           |          |        |          |   |                                          |                 |                       |                    |               |            |        |                  |
|----------|----------------------|----------|----------------------|-----------|----------|--------|----------|---|------------------------------------------|-----------------|-----------------------|--------------------|---------------|------------|--------|------------------|
| Enter Y  | our Search Criteri   | a 🛈 🚺    |                      |           |          |        |          |   |                                          |                 |                       |                    |               |            |        |                  |
| Term: S  | pring 2019           |          |                      |           |          |        |          |   |                                          |                 |                       |                    |               |            |        |                  |
|          | Subject              |          | •                    |           |          |        |          |   |                                          |                 |                       |                    | _             |            |        |                  |
|          |                      |          |                      |           |          |        |          |   |                                          |                 | Step 7: Yo            | u can ei           | ther          |            |        |                  |
|          | Course Number        |          |                      |           |          |        |          |   |                                          |                 |                       | asses by           |               |            |        |                  |
|          | Keyword              |          |                      |           |          |        |          |   |                                          |                 | searching<br>course C |                    |               |            |        |                  |
|          |                      | Search ( | Clear   Advanced     | Search    |          |        |          |   |                                          |                 | nanually,             |                    |               |            |        |                  |
|          |                      |          |                      |           |          |        |          |   |                                          | r               | egister fro           |                    |               |            |        |                  |
|          |                      |          |                      |           |          |        |          |   |                                          |                 | Click "Pla<br>inst    | ans" in t<br>ance. | his           |            |        |                  |
|          |                      |          |                      |           |          |        |          |   |                                          |                 |                       |                    |               |            |        |                  |
|          |                      |          |                      |           |          |        |          |   |                                          |                 |                       |                    |               |            |        |                  |
|          |                      |          |                      |           |          |        |          |   |                                          |                 |                       |                    |               |            |        |                  |
| Sched    | ule I Schedule       | Details  |                      |           |          |        | <b></b>  |   | Summary                                  |                 |                       |                    |               |            |        | Tuition and Fees |
|          | dule for Spring 2019 |          |                      |           |          |        |          |   | Title                                    | Details         | Hours                 | CRN                | Schedule Type | Status     | Action | \$               |
| 6am      | Sunday               | Monday   | Tuesday              | Wednesday | Thursday | Friday | Saturday | * | Principles & Concept Pers Hith           | HLTH 111, H0    | 1 3                   | 22362              | Lecture       | Registered | None   | v                |
| 7am      |                      |          |                      |           |          |        |          |   |                                          |                 |                       |                    |               |            |        |                  |
|          |                      |          |                      |           |          |        |          |   | -                                        |                 |                       |                    |               |            |        |                  |
| 8am      |                      |          |                      |           |          |        |          | • | -                                        |                 |                       |                    |               |            |        |                  |
| 9am      |                      |          |                      |           |          |        |          | • |                                          |                 |                       |                    |               |            |        |                  |
| 10am     |                      |          |                      |           |          |        |          |   |                                          |                 |                       |                    |               |            |        |                  |
|          |                      |          |                      |           |          |        |          |   |                                          |                 |                       |                    |               |            |        |                  |
| 11am     |                      |          |                      |           |          |        |          | - | Total Hours   Registered: 3   Billing: 3 | CEU: 0   Min: 0 | Max: 20               |                    |               |            |        |                  |
| Panels   | •                    |          |                      |           |          |        |          |   |                                          |                 |                       |                    |               |            |        |                  |

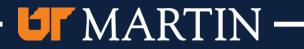

| 🕶 ellu                   | cian.                       |                                 |              |             |            |          |          |              |                                              |                    |                | 7     |              |                 | *      | ٩ | Kiara            |
|--------------------------|-----------------------------|---------------------------------|--------------|-------------|------------|----------|----------|--------------|----------------------------------------------|--------------------|----------------|-------|--------------|-----------------|--------|---|------------------|
| <u>Student</u> •         | Registration                | <ul> <li>Select a Te</li> </ul> | rm • F       | Register fo | or Classes |          |          |              | Step 8: Your curren<br>Plan will pull in for |                    |                |       |              |                 |        |   |                  |
| Registe                  | r for Class                 | es                              |              |             |            |          |          |              | register for. Each c<br>view the available   | sections an        | d registe      | er. 🚽 |              |                 |        |   |                  |
| Find Classe              | s Enter CRN                 | s Plans S                       | Schedule and | I Options   |            |          |          |              | Click on "View Secti<br>wish to revie        |                    |                | you   |              |                 |        |   |                  |
| Register<br>Term: Spring | <b>from a plan.</b><br>2019 |                                 |              |             |            |          |          |              |                                              |                    |                |       |              |                 |        |   |                  |
| <b>→ 台</b> UC            | G_BA_MATH_17-18             | 3_FALL                          |              |             |            |          |          |              |                                              |                    |                |       |              |                 |        | C | reated by: You   |
| Critical Indic           | Title                       |                                 |              | Details     |            | Hours    | Delivery | Choice Group | Choice Description                           |                    | Attribute Summ | ary   | Note         | <b>V</b>        |        |   | ₩.               |
|                          | Calculus II                 |                                 |              | MATH 252    | 2          | 4        |          |              |                                              |                    |                |       | 0            | Q View Sections |        |   |                  |
|                          | Composition                 |                                 |              | ENGL 112    | 2          | 3        |          |              |                                              |                    |                |       | C            | Q View Sections |        |   |                  |
|                          | Elementary Statis           | stics & Probab                  |              | MATH 210    | 0          | 3        |          |              |                                              |                    |                |       | C            | Q View Sections |        |   |                  |
|                          |                             |                                 |              |             |            |          |          |              |                                              |                    |                |       |              |                 |        |   | Records: 3       |
|                          |                             |                                 |              |             |            |          |          |              |                                              |                    |                |       |              |                 |        |   |                  |
|                          |                             |                                 |              |             |            |          |          |              | •                                            |                    |                |       |              |                 |        |   |                  |
| Schedule                 |                             | e Details                       |              |             |            |          |          |              | Summary                                      |                    |                |       |              |                 |        |   | Tuition and Fees |
|                          | e for Spring 2019<br>Sunday | Monday                          | Tueso        | day         | Wednesday  | Thursday | Friday   | Saturday     | Title                                        | Details            | Hours          | CRN   | Schedule Typ | e Status        | Action |   | *                |
| 6am                      |                             |                                 |              |             |            |          |          |              | Principles & Concept Pers Hith               | HLTH 111, H01      | 3              | 22362 | Lecture      | Registered      | None   |   | Ŧ                |
| 7am                      |                             |                                 |              |             |            |          |          |              | 4                                            |                    |                |       |              |                 |        |   |                  |
| 8am                      |                             |                                 |              |             |            |          |          |              | •                                            |                    |                |       |              |                 |        |   |                  |
| 9am                      |                             |                                 |              |             |            |          |          |              | Þ                                            |                    |                |       |              |                 |        |   |                  |
| 10am                     |                             |                                 |              |             |            |          |          |              |                                              |                    |                |       |              |                 |        |   |                  |
| 11am                     |                             |                                 |              |             |            |          |          |              | Total Hours   Registered: 3   Billing:       |                    |                |       |              |                 |        |   |                  |
| Panels 💌                 |                             |                                 |              |             |            |          |          |              | , internous   registered, 3   Dilling.       | orozo. ormin. orma | A. 20          |       |              |                 |        |   | Submit           |
|                          |                             |                                 |              |             |            |          |          |              |                                              |                    |                |       |              |                 |        |   |                  |

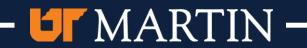

| 🛚 elluciar                  | n.          |                           |             |                           |            |             |       |          |                           |               |         |                                    |                 |                 |       |               |            | *      | •   | Kiara            |
|-----------------------------|-------------|---------------------------|-------------|---------------------------|------------|-------------|-------|----------|---------------------------|---------------|---------|------------------------------------|-----------------|-----------------|-------|---------------|------------|--------|-----|------------------|
| <u>Student</u> = <u>R</u> e | egistration | Select a                  | Term        | <ul> <li>Regis</li> </ul> | ster for ( | Classes     |       |          |                           |               |         |                                    |                 |                 | [     |               |            |        |     |                  |
| Register fo                 | r Classes   |                           |             |                           |            |             |       |          |                           |               |         | Step 9: Find the<br>add to your so |                 |                 |       |               |            |        |     |                  |
| Find Classes                | Enter CRNs  | Plans                     | Sche        | dule and Opt              | tions      |             |       |          |                           |               |         |                                    |                 |                 |       |               |            |        |     |                  |
| Return to                   |             | ch Results<br>Spring 2019 |             |                           | rse Numb   | er: MATH252 |       |          |                           |               |         |                                    |                 |                 |       |               |            | 1      |     | Search           |
| Title                       |             | Subject Des               | scription 🔻 | Course Nu®                | Section    | ≎ Hours     | CRN   | ≎ Term ≎ | Instructor                | Meeting Times |         |                                    | Campus          | Status          | Attri | bute          |            |        |     | <b>\$</b> .      |
| Calculus II<br>Lecture      |             | Mathemat                  | tics        | 252                       | 001        | 4           | 21655 | Sprin    | Kolitsch, Louis (Primary) | SMTWTF        | s 08:00 | AM - 08:50 AM Type: Class          | Buil UT M       | 8 of 27 seats i | em    |               |            |        | Add |                  |
| Calculus II<br>Lecture      |             | Mathemat                  | tics        | 252                       | 002        | 4           | 21656 | Sprin    | Niedzialomski, Amanda (P  | SMTWTF        | s 02:00 | PM - 02:50 PM Type: Class          | Buil UT M       | 12 of 27 seats  | re    |               |            |        | Add |                  |
| Calculus II<br>Lecture      |             | Mathemat                  | tics        | 252                       | 099        | 4           | 22430 | Sprin    |                           |               |         |                                    | UT M            | 10 of 10 seats  | re    |               |            |        | Add |                  |
| Calculus II<br>Lecture      |             | Mathemat                  | tics        | 252                       | 999        | 4           | 21824 | Sprin    | Niedzialomski, Amanda (P  | SMTWTF        | s 02:00 | PM - 02:50 PM Type: Class          | Buil Dual       | 1 of 2 seats re | main. |               |            |        | Add |                  |
| Calculus II<br>Lecture      |             | Mathemat                  | tics        | 252                       | OLA        | 4           | 21831 | Sprin    | Eskew, Thomas (Primary)   | SMTWTF        | s - Typ | e: Class Building: Online C        | ourse Dual      | 20 of 25 seats  | re    |               |            |        | Add |                  |
| 🗐 🔍 Page                    | 1 of 1 🕨 🕅  | 10 V Pe                   | r Page      | 11                        |            |             | 1     |          |                           | 1             |         |                                    |                 |                 |       |               |            |        |     | Records: 5       |
|                             |             |                           |             |                           |            |             |       |          |                           |               |         |                                    |                 |                 |       |               |            |        |     |                  |
|                             |             |                           |             |                           |            |             |       |          |                           |               |         | <b>•</b> [                         |                 |                 |       |               |            |        |     |                  |
|                             | Schedule De | tails                     |             |                           |            |             |       |          |                           |               |         | ummary                             | _               |                 |       | _             |            | _      |     | Tuition and Fees |
| Class Schedule for S        |             | Monday                    |             | Tuesday                   |            | Wednesday   |       | Thursday | Friday                    | Saturday      | Title   |                                    | Details         | Hours           | CRN   | Schedule Type | Status     | Action |     | <b>*</b> .       |
| 6am                         |             |                           |             |                           |            |             |       |          |                           |               | Prince  | ciples & Concept Pers Hith         | HLTH 111, H0    | 1 3             | 22362 | Lecture       | Registered | None   | ¥   |                  |
| 7am                         |             |                           |             |                           |            |             |       |          |                           |               | •       |                                    |                 |                 |       |               |            |        |     |                  |
| 8am                         |             |                           |             |                           |            |             |       |          |                           |               | •       |                                    |                 |                 |       |               |            |        |     |                  |
| 9am                         |             |                           |             |                           |            |             |       |          |                           |               | •       |                                    |                 |                 |       |               |            |        |     |                  |
| 10am                        |             |                           |             |                           |            |             |       |          |                           |               |         |                                    |                 |                 |       |               |            |        |     |                  |
| 11am                        |             |                           |             |                           |            |             |       |          |                           |               |         |                                    |                 |                 |       |               |            |        |     |                  |
|                             |             |                           |             |                           |            |             |       |          |                           |               | ▼ Total | Hours   Registered: 3   Billing: 3 | CEU: 0   Min: 0 | Max: 20         |       |               |            |        |     |                  |
| Panels 💌                    |             |                           |             |                           |            |             |       |          |                           |               |         |                                    |                 |                 |       |               |            |        |     | Submit           |

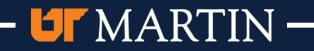

| 👪 elluci                       | ian.           |                                      |              |              |            |        |          |                           | r         |        |                                                  |                     | _             |         |               |            | *          | •            | Kiara            |
|--------------------------------|----------------|--------------------------------------|--------------|--------------|------------|--------|----------|---------------------------|-----------|--------|--------------------------------------------------|---------------------|---------------|---------|---------------|------------|------------|--------------|------------------|
| <u>Student</u> •               | Registration • | Select a Term                        | e Reg        | ister for Cl | lasses     |        |          |                           |           | Stop 4 | 0: The course will high                          | light in hlu        | o ot          |         |               |            |            |              |                  |
| Register                       | for Classes    |                                      |              |              |            |        |          |                           |           |        | op and will appear in the<br>hand corner as "Pen | bottom r            |               |         |               |            |            |              |                  |
| Find Classes                   | Enter CRNs     | Plans Sch                            | edule and Op | otions       |            |        |          |                           |           | _      |                                                  | _                   |               |         |               |            |            |              |                  |
| Return                         |                | ch Results — 5 Cl<br>Spring 2019 Sub |              | urse Numbe   | r: MATH252 | 2      |          |                           |           | Press  | s "Submit" to register fo                        | or the coul         | se.           |         |               |            |            |              | Search           |
| Title                          | ;              | Subject Description                  | ▼ Course Nu6 | Section 🗘    | Hours      | CRN \$ | Term 🗘   | Instructor                | Meeting 1 | limes  |                                                  | Campus              | Status        | Attri   | bute          |            |            |              | \$.              |
| Calculus II<br>Lecture         |                | Mathematics                          | 252          | 001          | 4          | 21655  | Sprin    | Kolitsch, Louis (Primary) | SMT       | WTFS   | s 08:00 AM - 08:50 AM Type: Class                | Buil UT M           | 8 of 27 seats | rem     |               |            |            | Add          |                  |
| Calculus II<br>Lecture         |                | Mathematics                          | 252          | 002          | 4          | 21656  | Sprin    | Niedzialomski, Amanda (P  | SMT       | WTFS   | s 02:00 PM - 02:50 PM Type: Class                | Buil UT M           | 12 of 27 sea  | ts re   |               |            |            | Add          |                  |
| <u>Calculus II</u><br>Lecture  |                | Mathematics                          | 252          | 099          | 4          | 22430  | Sprin    |                           |           |        |                                                  | UT M                | 10 of 10 sea  | ts re   |               |            |            | Add          |                  |
| Calculus II<br>Lecture         |                | Mathematics                          | 252          | 999          | 4          | 21824  | Sprin    | Niedzialomski, Amanda (P  | SMT       | WTFS   | s 02:00 PM - 02:50 PM Type: Class                | Buil Dual           | 1 of 2 seats  | remain. |               |            |            | Add          |                  |
| Calculus II<br>Lecture         |                | Mathematics                          | 252          | OLA          | 4 pring 20 | 21831  | Sprin    | Eskew, Thomas (Primary)   | SMT       | WTFS   | s - Type: Class Building: Online Co              | urs( Dual           | 20 of 25 sea  | ts re   |               |            |            | Add          |                  |
| K 🖣 Pa                         | ige 1 of 1 🕨 🕅 | 10 V Per Page                        |              |              |            |        |          |                           |           |        |                                                  |                     |               |         |               |            |            |              | Records: 5       |
|                                |                |                                      |              |              |            |        |          |                           |           |        |                                                  |                     |               |         |               |            |            |              |                  |
|                                |                |                                      |              |              |            |        |          |                           |           |        | • •                                              |                     |               |         |               |            |            |              |                  |
| Schedule<br>Class Schedule for | Schedule Det   | tails                                |              |              |            |        |          |                           |           |        | Summary                                          |                     |               |         | _             |            |            |              | Tuition and Fees |
| S                              | Sunday         | Monday                               | Tuesday      | 1            | Wednesday  | 1 1    | [hursday | Friday                    | Saturday  |        | Title                                            | Details             | Hours         | CRN     | Schedule Type | Status     | Action     |              | *                |
| 6am                            |                |                                      |              |              |            |        |          |                           |           | ·····  | <u>Calculus II</u>                               | MATH 252, 099       | 4             | 22430   | Lecture       | Pending    | **Register |              |                  |
| 7am                            |                |                                      |              |              |            |        |          |                           |           |        | Principles & Concept Pers Hith                   | HLTH 111, H01       | 3             | 22362   | Lecture       | Registered | None       | *            |                  |
| 8am                            |                |                                      |              |              |            |        |          |                           |           |        | •                                                |                     |               |         |               |            |            |              |                  |
| 9am                            |                |                                      |              |              |            |        |          |                           |           | - 8    | •                                                |                     |               |         |               |            |            |              |                  |
| 10am                           |                |                                      |              |              |            |        |          |                           |           |        |                                                  |                     |               |         |               |            |            | $\mathbf{N}$ |                  |
|                                |                |                                      |              |              |            |        |          |                           |           |        |                                                  |                     |               |         |               |            |            |              |                  |
| 11am                           |                |                                      |              |              |            |        |          |                           |           |        | Total Hours   Registered: 3   Billing: 3         | CEU: 0   Min: 0   M | ax: 20        |         |               |            |            |              |                  |
| Panels 🔻                       |                |                                      |              |              |            |        |          |                           |           |        |                                                  |                     |               |         |               |            |            |              | Submit           |

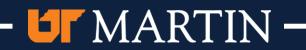

| ellucian.                                |                      |                            |                            |            |             |       |          |                                            |                                 |                     |                            |                    |                |        |               | *              | f 💽    |     | , Kiara     | 1  |
|------------------------------------------|----------------------|----------------------------|----------------------------|------------|-------------|-------|----------|--------------------------------------------|---------------------------------|---------------------|----------------------------|--------------------|----------------|--------|---------------|----------------|--------|-----|-------------|----|
| <u>Student</u> – <u>Registra</u>         | tion =               | <u>Select a Ter</u>        | r <u>m</u> • Regi          | ster for ( | Classes     |       |          | Step 11: Once yo                           | ur press "Subi                  | mit", if            |                            |                    |                |        | Sa            | ave Successful |        |     |             |    |
| Register for Cla                         | sses                 |                            |                            |            |             |       |          | successful you will<br>the top stating the | receive a mes                   | ssage at            |                            |                    |                |        |               |                |        |     |             |    |
| Find Classes Enter                       | CRNs                 | Plans S                    | Schedule and Op            | tions      |             |       |          | and the status at t<br>"Register           | the bottom wil<br>ed" in green. | ll show             |                            |                    |                |        |               |                |        |     |             |    |
| Return to Plan                           |                      | Results — 5<br>ring 2019 S | Classes<br>Subject and Cou | irse Numb  | er: MATH252 | 2     |          |                                            |                                 |                     |                            |                    |                |        |               |                |        |     | Search      |    |
| Title                                    | \$ :                 | Subject Descriptio         | ion 🔻 Course Nu®           | Section    | Hours       | CRN ( | ≎ Term   | ♀ Instructor                               | Meeting Times                   |                     |                            | Campus             | Status         | Attr   | ibute         |                |        |     | \$          | ł. |
| Calculus II<br>Lecture                   | 1                    | Vathematics                | 252                        | 001        | 4           | 21655 | Sprin    | Kolitsch, Louis (Primary)                  | SMTWTFS                         | 08:00 AM - 08:50    | AM Type: Class Bu          | uil UT M           | 8 of 27 seats  | rem    |               |                |        | Add |             |    |
| Calculus II<br>Lecture                   | 1                    | Vathematics                | 252                        | 002        | 4           | 21656 | Sprin    | Niedzialomski, Amanda (P                   | SMTWTFS                         | 02:00 PM - 02:50    | PM Type: Class Bu          | uil UT M           | 12 of 27 seat  | s re   |               |                |        | Add |             |    |
| Calculus II<br>Lecture                   | 1                    | Mathematics                | 252                        | 099        | 4           | 22430 | Sprin    |                                            |                                 |                     |                            | UT M               | 10 of 10 seat  | s re   |               |                |        | Add |             |    |
| Calculus II<br>Lecture                   | 1                    | Vathematics                | 252                        | 999        | 4           | 21824 | Sprin    | Niedzialomski, Amanda (P                   | SMTWTFS                         | 02:00 PM - 02:50    | PM Type: Class Bu          | uil Dual           | 1 of 2 seats r | emain. |               |                |        | Add |             |    |
| Calculus II<br>Lecture                   | 1                    | Vathematics                | 252                        | OLA        | 4           | 21831 | Sprin    | Eskew, Thomas (Primary)                    | SMTWTFS                         | - Type: Class Bu    | ilding: Online Cour        | rse Dual           | 20 of 25 seat  | s re   |               |                |        | Add |             |    |
| R I I Page 1 of 1                        |                      | 10 🔻 Per Pa                | ige                        |            |             |       |          |                                            |                                 |                     |                            |                    |                |        |               |                |        |     | Records: 5  |    |
|                                          |                      |                            |                            |            |             |       |          |                                            |                                 |                     |                            |                    |                |        |               | 1              |        |     |             |    |
|                                          |                      |                            |                            |            |             |       |          |                                            |                                 | • •                 |                            |                    |                |        |               |                |        |     |             |    |
| Schedule Schedule Schedule for Spring 20 | edule Details<br>019 |                            |                            |            |             |       |          |                                            |                                 | Summary             |                            |                    | _              |        |               |                | -      |     | Tuition and | _  |
| Sunday                                   |                      | onday                      | Tuesday                    |            | Wednesday   | y     | Thursday | Friday                                     | Saturday                        | Title               | 1                          | Details            | Hours          | CRN    | Schedule Type | Status         | Action |     |             | ☆. |
| 6am                                      |                      |                            |                            |            |             |       |          |                                            | *                               | Calculus II         | N                          | MATH 252, 09       | 9 4            | 22430  | Lecture       | Registered     | None   |     | *           |    |
| 7am                                      |                      |                            |                            |            |             |       |          |                                            |                                 | Principles & Con    | cept Pers Hith H           | HLTH 111, H01      | 3              | 22362  | Lecture       | Registered     | None   |     | T           |    |
| 8am                                      |                      |                            |                            |            |             |       |          |                                            |                                 | •                   |                            |                    |                |        |               |                |        |     |             |    |
| 9am                                      |                      |                            |                            |            |             |       |          |                                            |                                 |                     |                            |                    |                |        |               |                |        |     |             |    |
| 10am                                     |                      |                            |                            |            |             |       |          |                                            |                                 |                     |                            |                    |                |        |               |                |        |     |             |    |
| 11am                                     |                      |                            |                            |            |             |       |          |                                            |                                 |                     |                            |                    |                |        |               |                |        |     |             |    |
|                                          |                      |                            |                            |            |             |       |          |                                            | -                               | Total Hours   Regis | tered: 7   Billing: 7   Cl | EU: 0   Min: 0   1 | Max: 20        |        |               |                |        |     |             |    |
| Panels 🔻                                 |                      |                            |                            |            |             |       |          |                                            |                                 |                     |                            |                    |                |        |               |                |        | (   | Submit      |    |

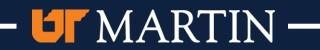

<u>Student</u> • <u>Registration</u> • <u>Select a Term</u> • Register for Classes

#### **Register for Classes**

| F: 1.01                                                                     |                                                                       |                         |                               |                                 |                  |              |             |            |              |                                                   |                            |                       |              |                |         |               |            |        |     |                  |
|-----------------------------------------------------------------------------|-----------------------------------------------------------------------|-------------------------|-------------------------------|---------------------------------|------------------|--------------|-------------|------------|--------------|---------------------------------------------------|----------------------------|-----------------------|--------------|----------------|---------|---------------|------------|--------|-----|------------------|
| Find Classes                                                                | Enter CRN                                                             | ls                      | Plans                         | Schedule and                    | d Optior         | ns           |             |            |              |                                                   |                            | -                     |              |                |         |               |            |        |     | _                |
| Return to                                                                   |                                                                       |                         | Results —<br>ing 2019         | 5 Classes<br>Subject and        | Course           | e Number:    | MATH252     |            |              | You can review your sch                           |                            |                       |              |                |         |               |            |        |     | Search           |
| Title                                                                       |                                                                       | \$ s                    | ubject Descrip                | otion 🔻 Course                  | ⊧Nu6h S          | Section 🗘    | Hours       | CRN        | Term         | time by clicking "Sched<br>view the details of yo | -                          |                       | Campus       | Status         | A       | ttribute      |            |        |     | <b>\$</b> -      |
| Calculus II<br>Lecture                                                      |                                                                       | N                       | /lathematics                  | 252                             | (                | 001          | 4           | 21655      | Sprin        | clicking "Schedul                                 |                            | 0 AM Type: Class B    | uil UT M     | 8 of 27 seats  | rem     |               |            |        | Add |                  |
| Calculus II<br>Lecture                                                      |                                                                       | N                       | <b>Nathematics</b>            | 252                             | (                | 002          | 4           | 21656      | Sprin        |                                                   |                            | 0 PM Type: Class B    | uil UT M     | 12 of 27 sea   | ts re   |               |            |        | Add |                  |
| Calculus II<br>Lecture                                                      |                                                                       | N                       | <b>Aathematics</b>            | 252                             | (                | 099          | 4           | 22430      | Sprin        |                                                   |                            |                       | UT M         | 10 of 10 sea   | ts re   |               |            |        | Add |                  |
| Calculus II<br>Lecture                                                      |                                                                       | N                       | /lathematics                  | 252                             | ę                | 999          | 4           | 21824      | Sprin        | Niedziałomski, Amanda (P                          | M T W T F S 02:00 PM - 02: | 50 PM Type: Class B   | uil Dual     | 1 of 2 seats I | remain. |               |            |        | Add |                  |
| Calculus II<br>Lecture                                                      | Lecture WiduleInducs 232 OLA 4 21031 Spinit Eskew, Holinas (Finitary) |                         |                               |                                 |                  |              |             |            |              |                                                   |                            | Building: 20 bf 25 se | ats rēmain   | 20 of 25 sea   | ts re   |               |            |        | Add |                  |
| 🛛 🕅 🔍 Prige                                                                 | 1 of 1 🕨                                                              | ▶   [1                  | 10 🔻 Pr P                     | age                             |                  |              |             |            |              |                                                   |                            |                       |              |                |         |               |            |        |     | Records: 5       |
|                                                                             |                                                                       |                         |                               |                                 |                  |              |             |            |              |                                                   |                            |                       |              |                |         |               |            |        |     |                  |
|                                                                             |                                                                       |                         |                               |                                 |                  |              |             |            |              |                                                   | ▲ • ▼                      |                       |              |                |         |               |            |        |     |                  |
|                                                                             | Schedule                                                              | Details                 |                               |                                 |                  |              |             |            |              |                                                   | Summary                    |                       |              |                |         |               |            |        |     | Tuition and Fees |
| Class Schedule for                                                          |                                                                       |                         |                               |                                 |                  |              |             |            |              |                                                   | Title                      |                       | Details      | Hours          | CRN     | Schedule Type | Status     | Action |     | ¢.               |
| <ul> <li><u>Calculus II</u>   Math</li> <li>No specified meeting</li> </ul> |                                                                       | ection 09               | 9   Class B                   | egin: 03/25/20                  | 019   C          | lass End:    | 04/26/2019  |            |              | Registered                                        | Calculus II                | 1                     | MATH 252, 09 | 9 4            | 22430   | Lecture       | Registered | None   | e v |                  |
| No specified Instructo<br>CRN: 22430                                        |                                                                       |                         |                               |                                 |                  |              |             |            |              |                                                   | Principles & C             | oncept Pers Hith      | HLTH 111, HO | 1 3            | 22362   | Lecture       | Registered | None   | e v |                  |
| Message: **Register<br>Mode: Standard Lett                                  | ed**   Hours: 4<br>er   Waitlist Po                                   | 4   Level<br>osition: ( | : Undergrad<br>)   Notificati | luate   Campu<br>ion Expires: N | IS: UT N<br>None | Martin   Scl | hedule Typ  | e: Lecture | Instructio   | nal Method: Conventional Methodology   C          | Grade -                    |                       |              |                |         |               |            |        |     |                  |
| Principles & Con                                                            | cept Pers Hith                                                        | <u>ı</u>   Health       | 111 Section                   | n H01   Class                   | Begin:           | : 03/11/201  | 9   Class E | nd: 04/26/ | 2019         | Registered                                        |                            |                       |              |                |         |               |            |        |     |                  |
| Instructor: Gibson, [                                                       |                                                                       |                         | s 04:00                       | 0 PM - 07:00 F                  | РМ Тур           | pe: Class L  | ocation: U  | T Martin B | uilding: Sky | hawk Fieldhouse Room: 2059                        |                            |                       |              |                |         |               |            |        |     |                  |
| CRN: 22362                                                                  |                                                                       |                         |                               |                                 |                  |              |             |            |              |                                                   |                            |                       |              |                |         |               |            |        |     |                  |
|                                                                             | Total Hours   Registered: 7   Billing: 7   CEU: 0   Min: 0   Max: 20  |                         |                               |                                 |                  |              |             |            |              |                                                   |                            |                       |              |                |         |               |            |        |     |                  |
| Panels 🔻                                                                    |                                                                       |                         |                               |                                 |                  |              |             |            |              |                                                   |                            |                       |              |                |         |               |            |        |     | Submit           |
|                                                                             |                                                                       |                         |                               |                                 |                  |              |             | _          | _            |                                                   |                            |                       |              |                |         |               |            |        |     | ·                |

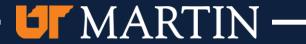

| Details       Hours       CRN       Schedule Type       Status       Action         MATH 252, 099       4       22430       Lecture       Registered       None         HLTH 111, H01       3       22362       Lecture       Registered       None         To view your tuition and fees for your ourses, click "Tuition and Fees" in the top right corner of the summary. |
|----------------------------------------------------------------------------------------------------|
| MATH 252, 099       4       22430       Lecture       Registered         HLTH 111, H01       3       22362       Lecture       Registered         To view your tuition and fees for your ourses, click "Tuition and Fees" in the top                                                                                                    |
| MATH 252, 099       4       22430       Lecture         HLTH 111, H01       3       22362       Lecture         To view your tuition and fees for your ourses, click "Tuition and Fees" in the top                                                                                                    |
| MATH 252, 099 4 22430<br>HLTH 111, H01 3 22362<br>To view your tuition and fe<br>ourses, click "Tuition and Fe                                                                                                    |
| MATH 252, 099 4<br>HLTH 111, H01 3<br>To view your tuitio<br>ourses, click "Tuitio                                                                                                    |
| MATH 252, 099<br>HLTH 111, H01<br>To view you<br>ourses, click                                                                                                    |
|                                                                                                    |

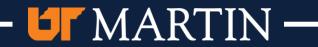

### **Tuition and Fees for Spring 2019**

 $\sim$ 

The total here does not represent everything you owe. Please see your <u>account information</u> for a detailed view of your account.

|   | Code                            | Description                  | Amount           | (USD)     | ₩.     |           |
|---|---------------------------------|------------------------------|------------------|-----------|--------|-----------|
|   | TPFU                            | Program & Services Fee       |                  | \$406.0   | 0      | _         |
|   | ТРНИ                            | Program & Service Fee-Health |                  | \$21.0    | 0      |           |
| ~ | TURU                            | TN Res UG Tuition & Fees     |                  | \$2,345.0 | 0      |           |
| ~ |                                 |                              | Total:           | \$2,772.0 | 00     | Status    |
|   | Total Credit Hours: 7           |                              |                  |           |        | 8 of 27 s |
|   | iotal cical circulation of      |                              |                  |           |        | 12 of 27  |
|   |                                 |                              | _                | Clos      | se /// | 10 of 10  |
|   | <u>Niedzialomski, Amanda</u> (P | SMTWTFS 02:00 PM - 02:       | 50 PM Type: Cla  | ass Buil  | Dual   | 1 of 2 se |
|   | Eskew, Thomas (Primary)         | SMTWTFS - Type: Class        | Building: Online | e Course  | Dual   | 20 of 25  |

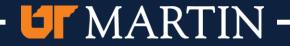